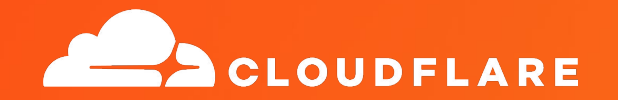

# **Over, Under, Around, and Through: A Detailed Comparison of QUIC and HTTP/3 Application Mapping vs. Protocol Encapsulation**

**Lucas Pardue** Senior Software Engineer, Cloudflare QUIC Working Group Co-chair, IETF

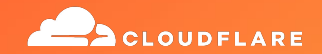

# QUIC is not TCP

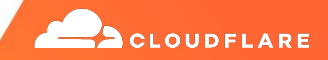

# QUIC is not TLS

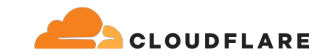

# QUIC is not HTTP

# HTTP/3 is not HTTP/2

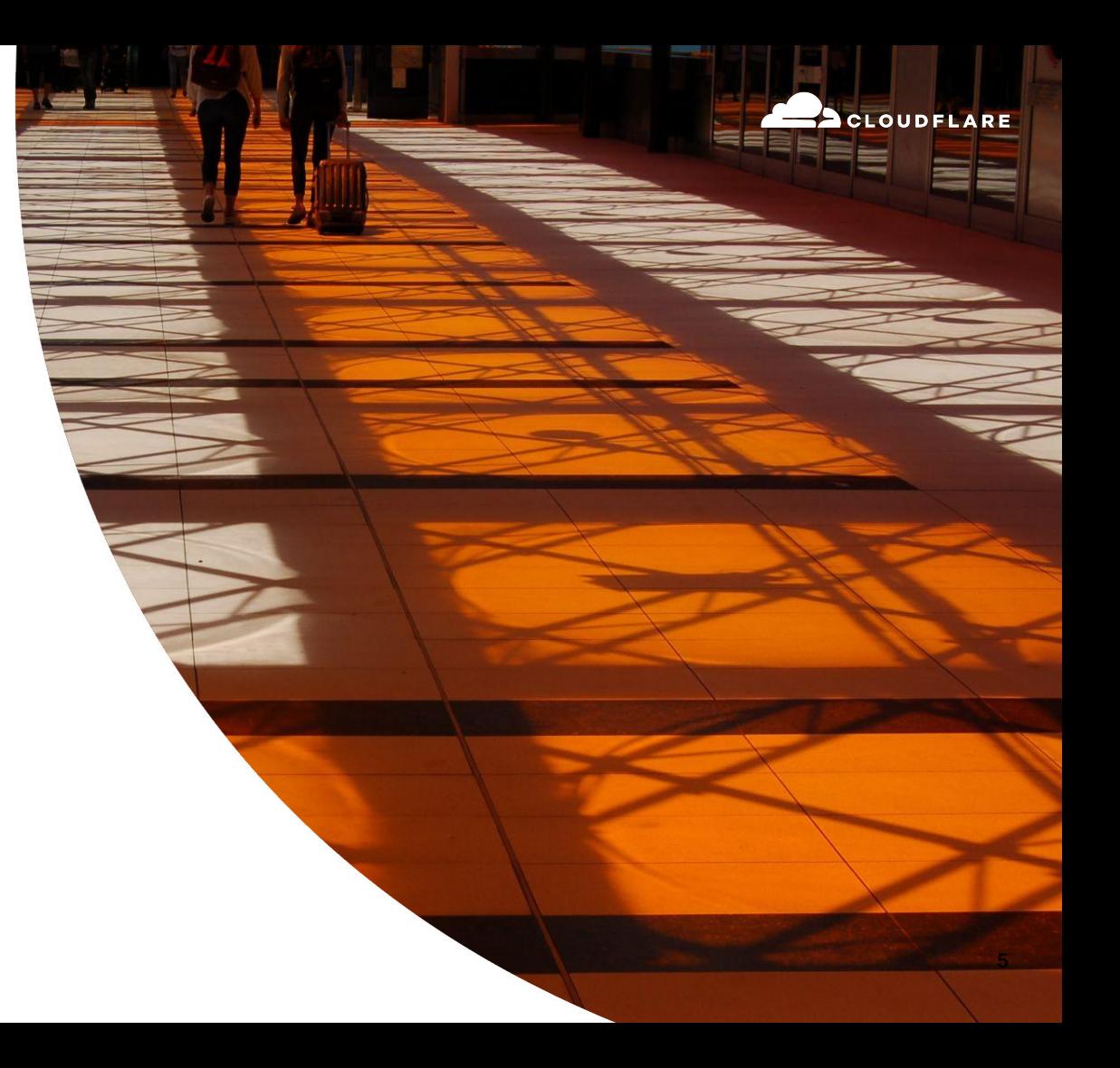

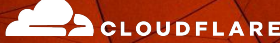

# QUIC is not just the web over UDP

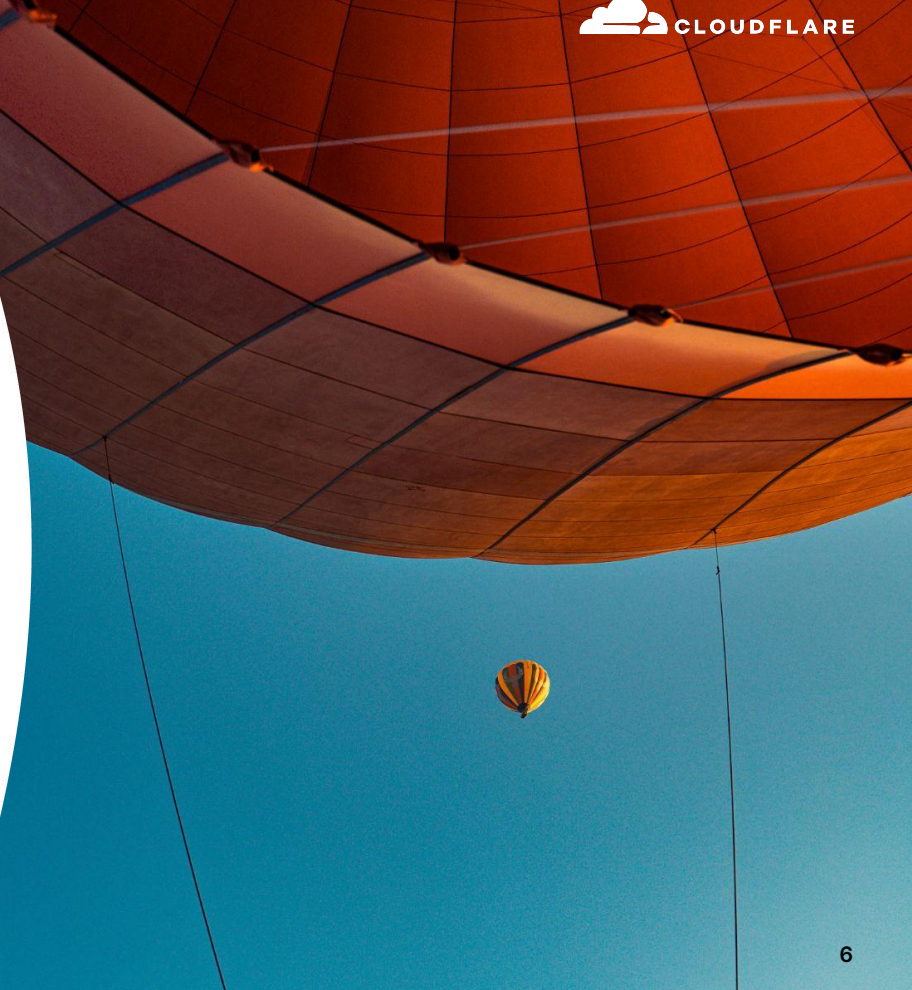

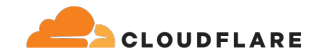

# QUIC is QUIC

# HTTP/3 is HTTP/3

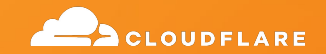

# **Thank you for your time**

**Lucas Pardue** Senior Software Engineer, Cloudflare QUIC Working Group Co-chair, IETF

©2023 Cloudflare Inc. All rights reserved. The Cloudflare logo is a trademark of Cloudflare. All other company and product names may be trademarks of the respective companies with which they are associated.

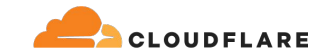

# QUIC is a secure transport protocol

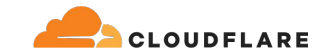

# QUIC is what you make it

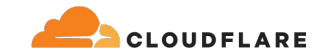

## **Where to start**

●

### <https://quicwg.org>

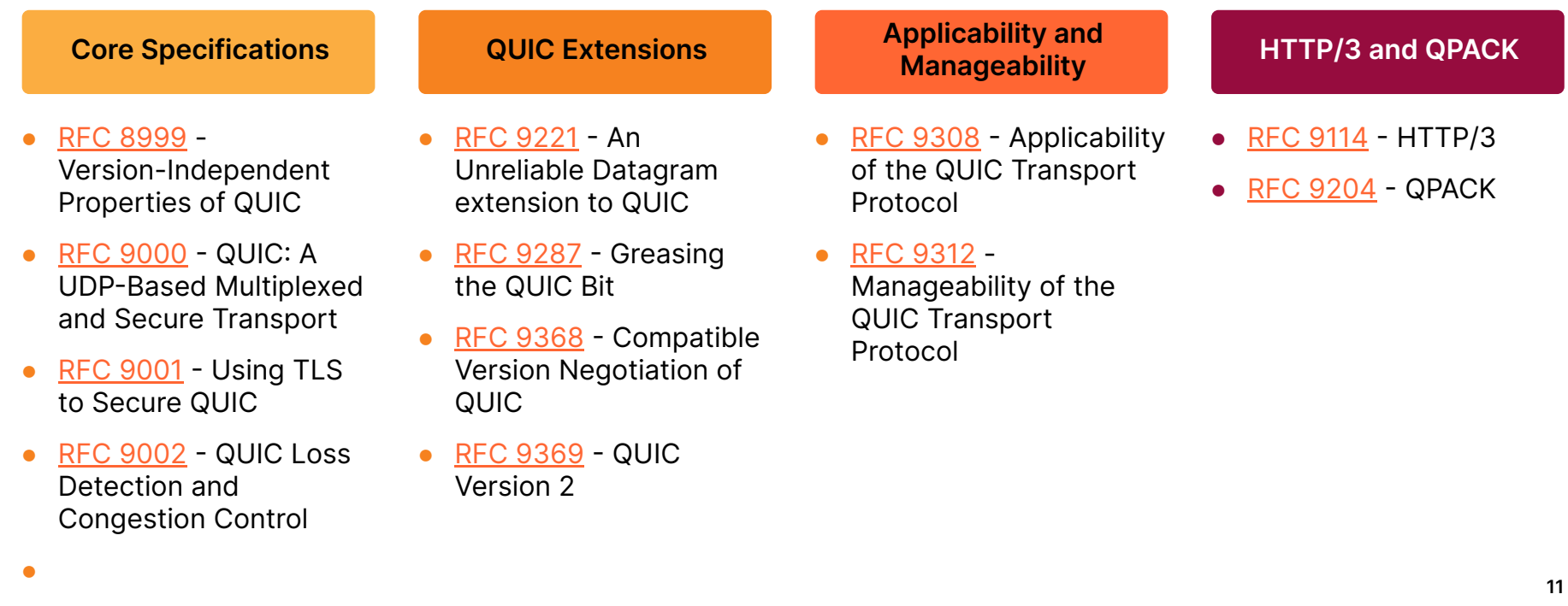

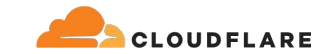

# **Obligatory Diagram**

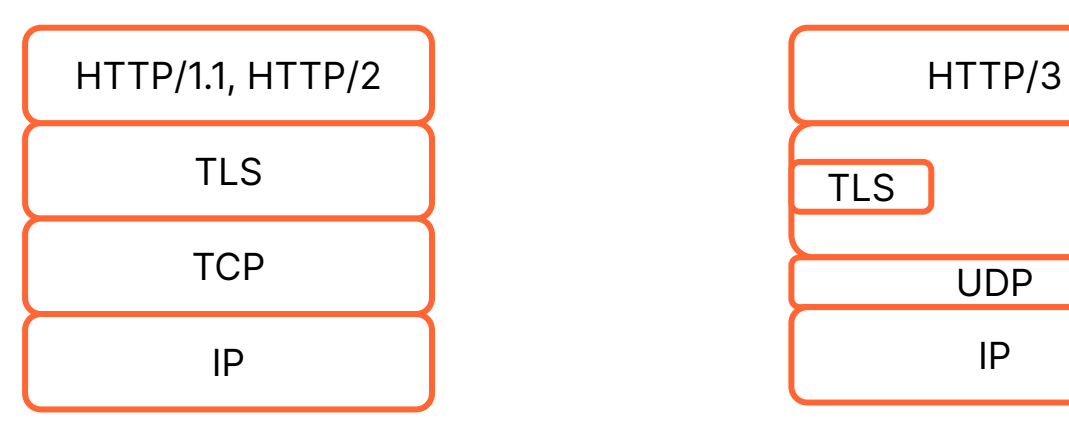

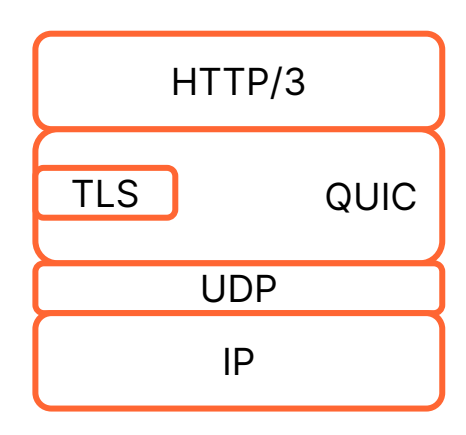

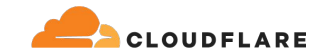

# **Interlocking Pieces**

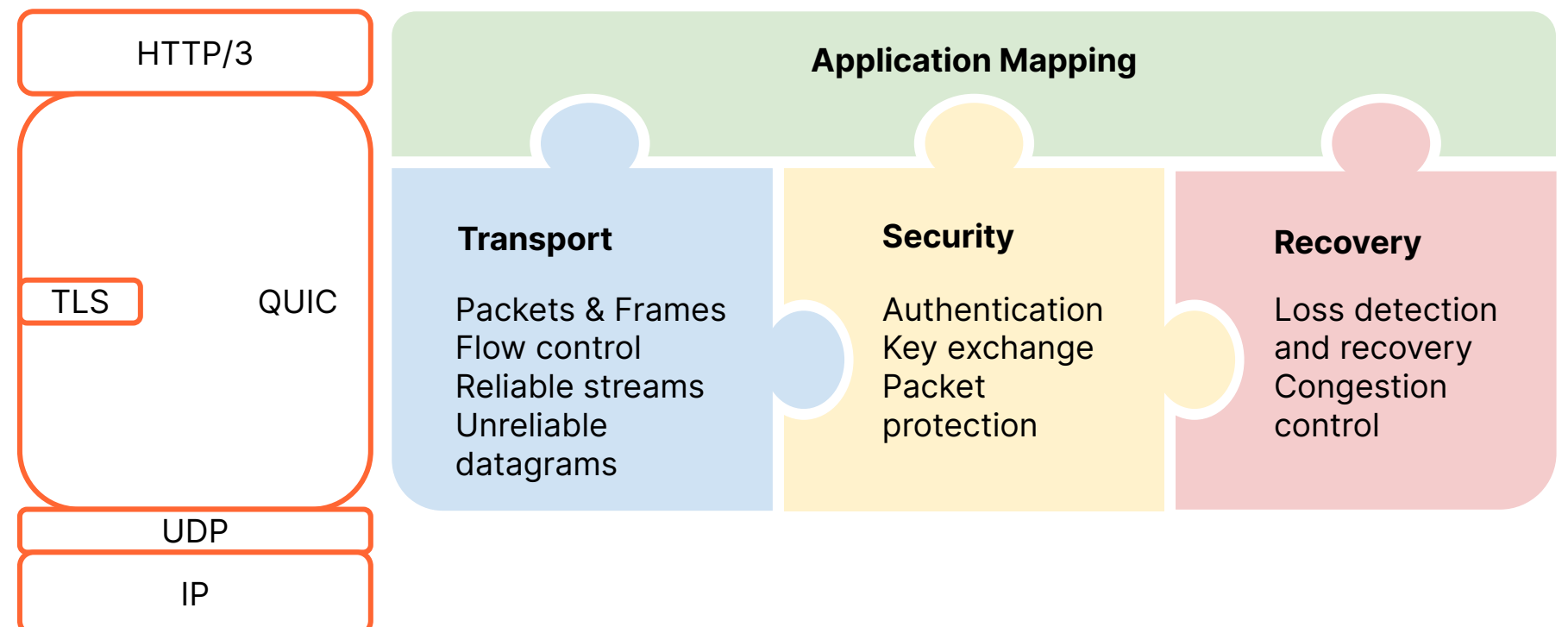

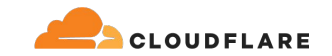

## **Who are you?**

**A happy person that doesn't need to worry about plumbing**

No action required. Stay happy.

Unless you hit an issue you can't understand.

See my talk "Layer 4 3/4: Fantastic [quirks and where to find them"](https://atscaleconference.com/videos/layer-four-and-three-quarters-fantastic-quirks-and-where-to-find-them-lucas-pardue/).

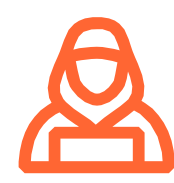

**Someone that operates systems and/or a network, that wants to observe/manage QUIC stuff.**

Read [RFC 9312](https://www.rfc-editor.org/rfc/rfc9312.html) - "Manageability of the QUIC Transport Protocol".

See the next few slides…

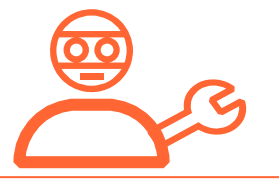

**Someone that likes building new things, possibly using QUIC stuff**

Read [RFC 9308](https://www.rfc-editor.org/rfc/rfc9312.html) - "Applicability of the QUIC Transport Protocol"

Stay tuned. But also pay attention to the "boring bits" next.

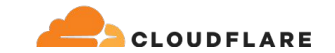

# **Back to the start**

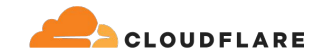

## **We always start with a handshake**

- RFC 9000, [Section 7](https://www.rfc-editor.org/rfc/rfc9000.html#section-7)  Cryptographic and Transport Handshake
- RFC 9001 Using TLS to Secure QUIC
- RFC 9312, [Section 2.4](https://www.rfc-editor.org/rfc/rfc9312.html#section-2.4) The QUIC Handshake

Recommend Martin Thomson's talk at the [IETF 115 Tech Deep Dive](https://youtu.be/Dp6FwEfkBqQ?t=1764)

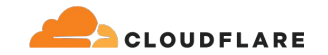

## **Don't mix up packets types with adjectives**

- QUIC has several packet types
- A QUIC connection handshake requires exchanging
	- **Initial** packets
		- Not the first packet!
	- **Handshake** packets
- Post-handshake steady state
	- Short-header packets
		- a.k.a short packets
		- a.k.a 1-RTT packets

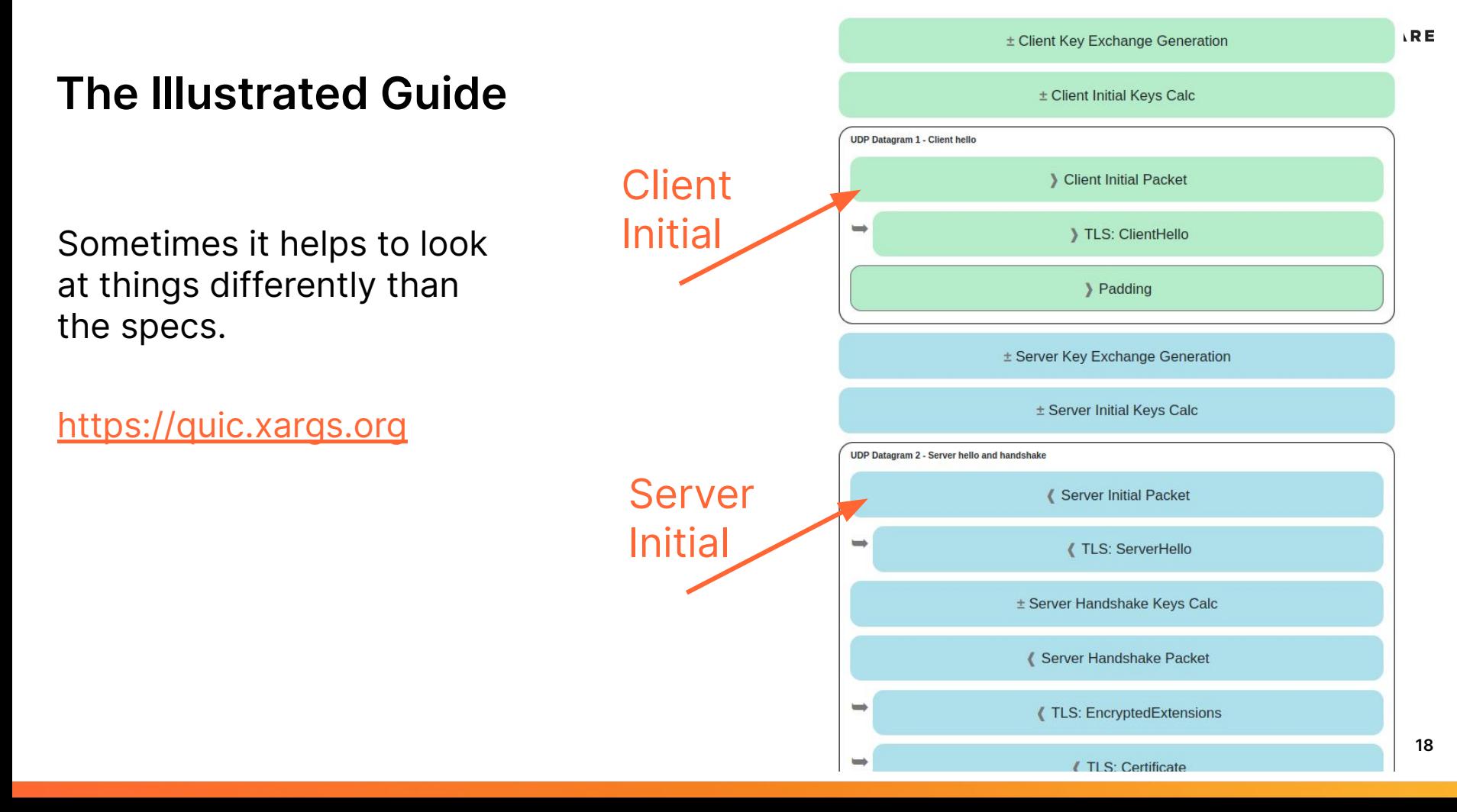

### **UDP Datagram 1 - Client hello**

### Client Initial Packet ×

The session begins with the client sending an "Initial" packet. This packet contains the "ClientHello" TLS record, used to begin the TLS 1.3 encrypted session.

01 08 00 01 02 03 04 05 06 07 05 63 5f 63 69 64 00 41 03 98 1c 36 a7 ed 78 71 6b e9 71 1b a4 98 b7 ed 86 84 43 bb 2e 0c 51 4d 4d 84 8e ad cc 7a 99 d2 5c e9 f9 af a4 83 97 89 88 de 83 6b e6 8c 9b 32 a2 45 95 d7 81 3e a5 41 4a 91 99 32 9a 6d 9f 7f 76 0d d8 bb 24 9b f3 f5 3d 9a 77 fb b7 b3 95 b8 d6 6d 78 79 a5 1f e5 9e f9 60 1f 79 99 8e b3 56 8e 1f dc 78 9f 64 0a ca b3 85 8a 82 ef 29 39 fa 5c e1 4b 5b 9e a0 bd b2 9f 45 72 da 85 aa 3d ef 39 b7 ef af ff a0 74 b9 26 70 70 d5 0b 5d 07 84 2e 49 bb a3 bc 78 7f f2 95 d6 ae 3h 51 43 95 f1 92 af e5 a9 47 h3 fh 4c 99 eh 92 a2 74 d2 44 d6 94 92 c0 e2 e6 e2 12 ce f0 f9 e3 f6 2e fd 09 55 e7 1c 76 8a a6 bb 3c d8 0b bb 37 55 c8 b7 eb ee 32 71 2f 40 f2 24 51 19 48 70 21 b4 b8 4e 15 65 e3 ca 31 96 7a c8 60 4d 40 32 17 0d ec 28 0a ee fa 09 5d 08 b3 b7 24 1e f6 64 6a 6c 86 e5 c6 2c e8 8h e8 99

+ Decryption +

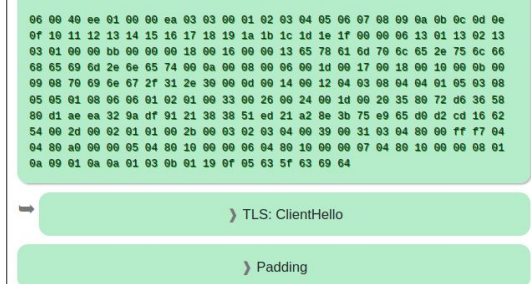

## Client Initial expanded

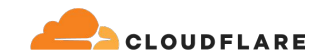

### **UDP Datagram 1 - Client hello**

Client Initial Packet

### $\Rightarrow$ TLS: ClientHello x

The encrypted session begins with the client saying "Hello". The client provides information including the following:

- . client random data (used later in the handshake)
- a list of cipher suites that the client supports
- · a public key for key exchange
- protocol versions that the client can support

01 00 00 ea 03 03 00 01 02 03 04 05 06 07 08 09 0a 0b 0c 0d 0e 0f 10 11 12 13 14 15 16 17 18 19 1a 1b 1c 1d 1e 1f 00 00 06 13 01 13 02 13 03 01 00 00 bb 00 00 00 18 00 16 00 00 13 65 78 61 6d 70 6c 65 2e 75 6c 66 68 65 69 6d 2e 6e 65 74 99 99 99 98 99 96 99 1d 99 17 99 18 99 19 99 90 90 09 08 70 69 6e 67 2f 31 2e 30 00 0d 00 14 00 12 04 03 08 04 04 01 05 03 88 85 85 81 88 86 86 81 82 81 88 33 88 26 88 24 88 14 88 28 35 88 72 46 36 58 d1 ae ea 32 9a df 91 21 38 38 51 ed 21 a2 8e 3b 75 e9 65 d0 d2 cd 16 62 54 99 2d 99 92 91 91 99 2b 99 93 92 93 94 99 39 99 31 93 00 ff f7 04 04 80 80 90 90 95 94 89 19 99 99 96 94 89 19 99 99 97 94 89 88 81 88 89 81 88 88 81 83 8b 81 19 8f 85 63 5f 63 69 64

> Padding

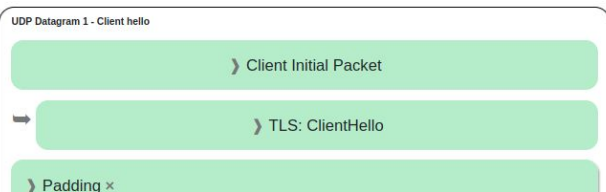

Any datagram sent by the client that contains an Initial packet must be padded to a length of 1200 bytes. This library does it by appending nul bytes to the datagram.

00 00 00 00 00 00 00 00 ... snip ... 00 00 00 00 00 00 00 00

### **Padding Bytes**

Padding this packet to a size of 1200 bytes serves two purposes:

. Path MTU validation - Any IPv4 host or router is allowed to drop packets that exceed their MTU limit, to a minimum of 576 bytes. The vast majority of the internet has a much higher MTU (typically 1500 bytes). A higher packet size will increase throughput and performance. Given these realities QUIC chooses a minimum size constraint of 1200 bytes, which should traverse the vast majority of real networks (including tunneled networks) without being dropped for size. To prevent a scenario where a connection is established successfully with smaller packets but then

starts timing out once larger packets are sent, the initial packets are padded to a length of 1200 bytes to prove that the end-to-end path will allow packets of that size.

. Amplification Attack Mitigation - There is a class of network attack in which an attacker can send a small amount of traffic to an innocent third party which replies with a much larger amount of traffic directed at the target. In the case of OUIC this could be done with IP address spoofing, and would cause QUIC servers to reply to small Initial datagrams with much larger Handshake responses. To help mitigate this, OUIC servers are forbidden from replying to a client with more than 3 times the traffic that was sent to it, until the server has received some proof from the client that it's at the given address (such as round-trip data originally from the server). Adding padding to this Initial datagram gives the server a "byte budget" to perform handshake responses without exceeding this 3x limit.

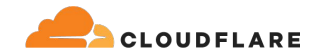

### **Transport parameters**

QUIC Transport Parameters are a TLS extension sent in ClientHello and ServerHello.

They communicate the capabilities of the endpoint that sends them.

Registry is [https://www.iana.org/assignm](https://www.iana.org/assignments/quic/quic.xhtml) [ents/quic/quic.xhtml](https://www.iana.org/assignments/quic/quic.xhtml)

90. 39 00 31 03 04 80 00 ff f7 04 04 80 a0 00 00 05 04 80 10 00 00 06 04 10 00 00 07 04 80 10 00 00 08 01 0a 09 01 0a 0a 01 03 0b 01 19 0f 05 80 63 5f 63 69 64

### **Extension - QUIC Transport Parameters**

The client's configuration values for the OUIC connection are given here. They are put into this record instead of the headers of the Initial packet because all data in TLS records is protected from tampering by malicious actors.

The following QUIC parameters are set in the data below:

- · max\_udp\_payload\_size: 65527
- · initial\_max\_data: 10485760
- · initial max stream data bidi local: 1048576
- · initial max stream data bidi remote: 1048576
- · initial\_max\_stream\_data\_uni: 1048576
- · initial max streams bidi: 10
- · initial\_max\_streams\_uni: 10
- · ack delay exponent: 3
- · initial\_source\_connection\_id: "c\_cid"

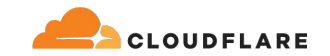

## **Follow-along examples**

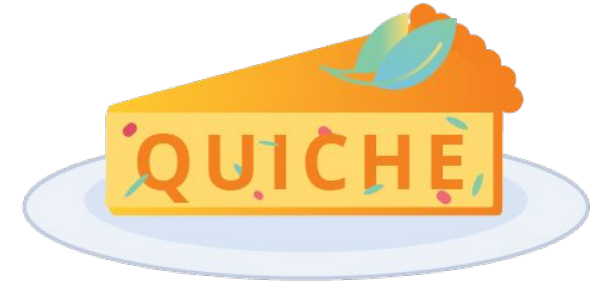

### <https://github.com/LPardue/sreconemea2023>

### "localhost-good.pcapng" To successfully dissect QUIC packets, Wireshark 3.4.x and onwards.

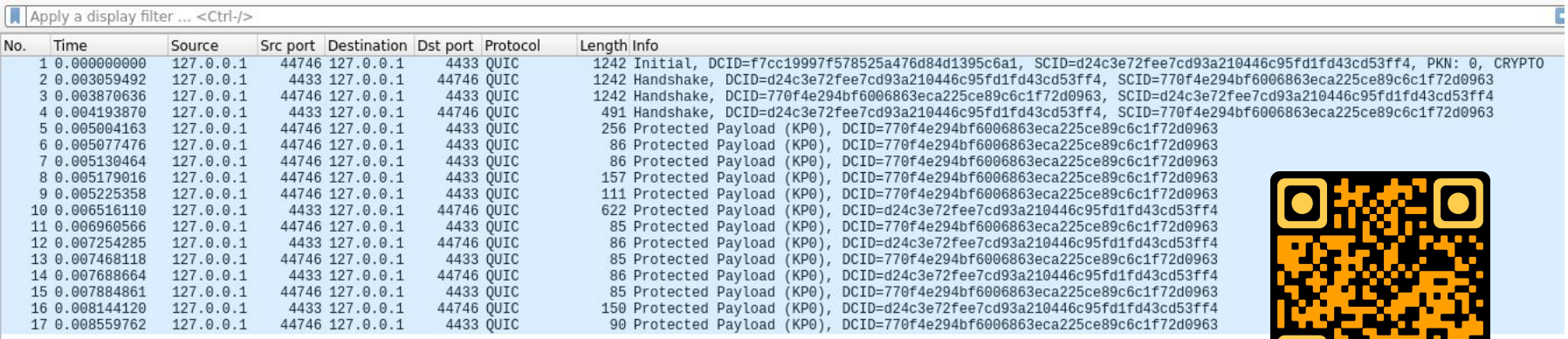

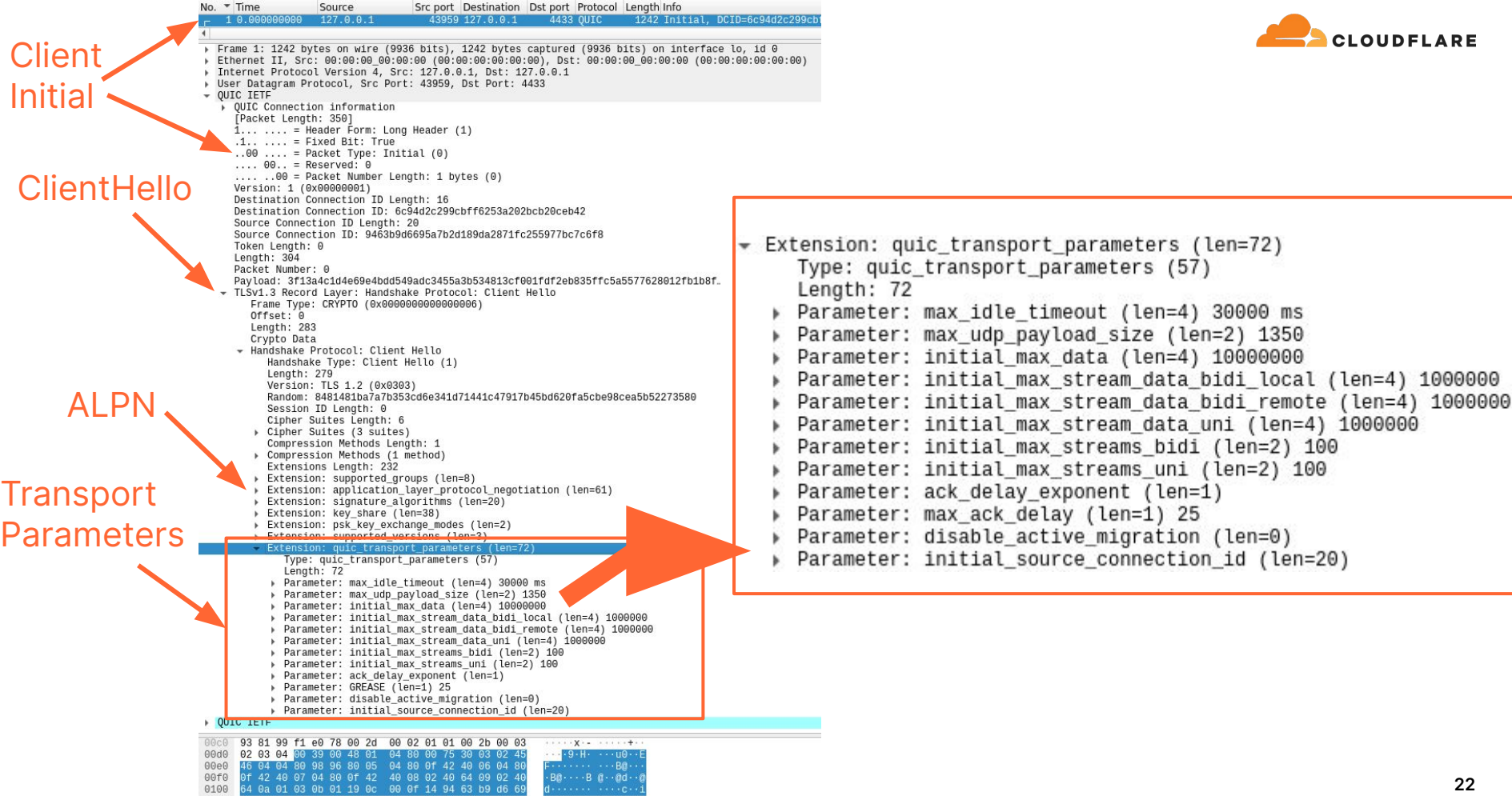

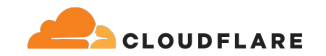

# **Application-Layer Protocol Negotiation ALPN**

### [RFC 7301](https://www.rfc-editor.org/rfc/rfc7301.html)

Client and server negotiate what Application Protocol to use across the secure transport.

Meaning one port number can speak many protocols.

### Client offers a list:

[https://www.iana.org/assignments/tls-extensiont](https://www.iana.org/assignments/tls-extensiontype-values/tls-extensiontype-values.xhtml#alpn-protocol-ids) [ype-values/tls-extensiontype-values.xhtml#alpn](https://www.iana.org/assignments/tls-extensiontype-values/tls-extensiontype-values.xhtml#alpn-protocol-ids) [-protocol-ids](https://www.iana.org/assignments/tls-extensiontype-values/tls-extensiontype-values.xhtml#alpn-protocol-ids)

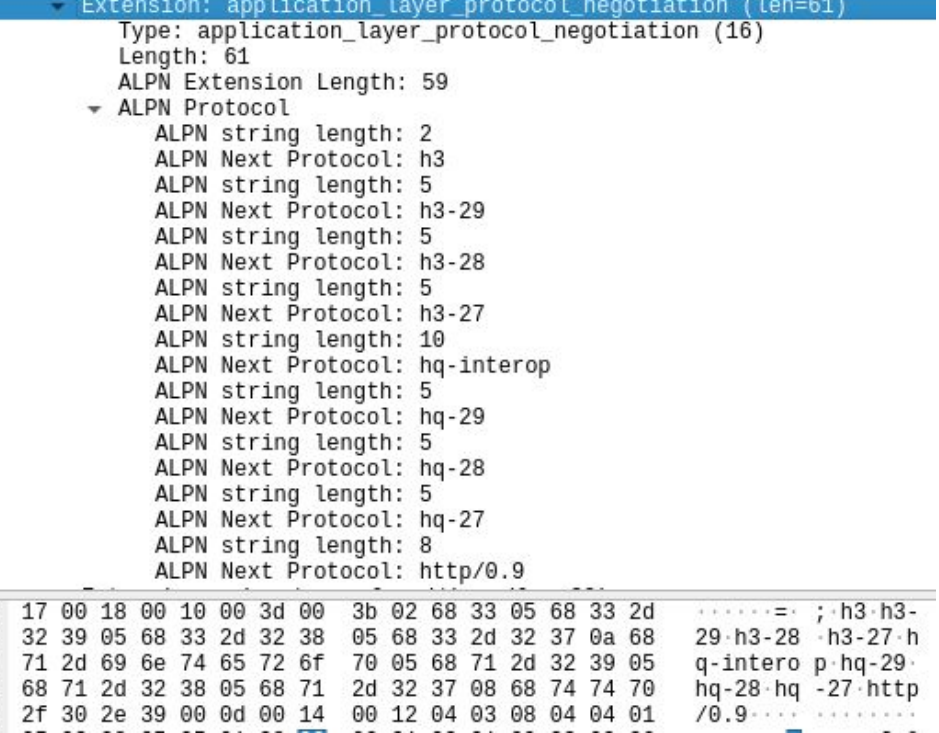

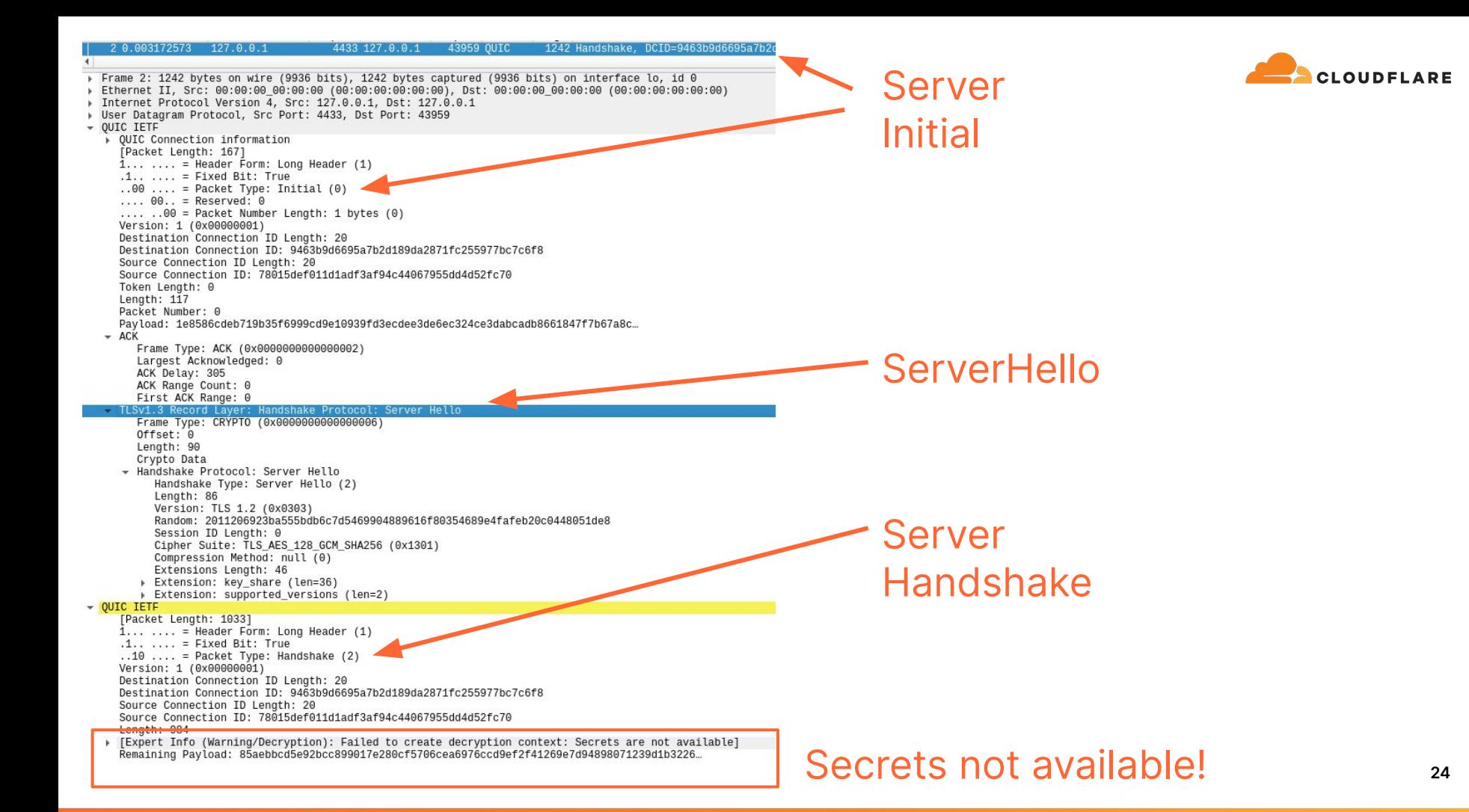

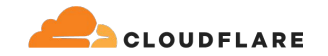

## **Keys or endpoint logging needed to see the full picture**

From even a very early stage in a QUIC connection, packets are encrypted with a session key.

- SSLKEYLOGFILE is available in many, but not all, implementations.
	- Dump the symmetrical session keys to a file. Usable on client or server.
- Or use a new standard for endpoint logging glog.
	- Analyse it with the popular browser tool [qvis.](https://qvis.quictools.info/#/files)
	- Or build your own analysis tooling using libraries such as Cloudflare's [qlog Rust crate.](https://crates.io/crates/qlog)

# **Decrypted traffic**

<https://wiki.wireshark.org/TLS>

Server picks on ALPN value. This is the negotiated application protocol.

In this case - "h3" which is HTTP/3.

```
127.0.0.14433 127.0.0.1 43959 OUIC
                                                                     1242 Handshake.
                                                                                                                                  OUDFLARE
+ QUIC IETF
    QUIC Connection information
     [Packet Length: 167]
     1... ... = Header Form: Long Header (1)
     .1. . . . . . = Fixed Bit: True
     .00 .... = Packet Type: Initial (0)
     \ldots 00.. = Reserved: 0
     \ldots ..00 = Packet Number Length: 1 bytes (0)
     Version: 1 (0x00000001)
     Destination Connection ID Length: 20
     Destination Connection ID: 9463b9d6695a7b2d189da2871fc255977bc7c6f8
     Source Connection ID Length: 20
     Source Connection ID: 78015def011d1adf3af94c44067955dd4d52fc70
     Token Length: 0
     Length: 117Packet Number: 0
     Payload: 1e8586cdeb719b35f6999cd9e10939fd3ecdee3de6ec324ce3dabcadb8661847f7b67a8c...
  ACK- TLSv1.3 Record Laver: Handshake Protocol: Server Hello
       Frame Type: CRYPTO (0x0000000000000000)
       Offset: 0
       Length: 90
       Crypto Data
       Handshake Protocol: Server Hello
          Handshake Type: Server Hello (2)
          Length: 86
          Version: TLS 1.2 (0x0303)
          Random: 2011206923ba555bdb6c7d5469904889616f80354689e4fafeb20c0448051de8
                                                                                                                Server 
          Session ID Length: 0
          Cipher Suite: TLS_AES_128_GCM_SHA256 (0x1301)
          Compression Method: null (0)
          Extensions Length: 46
                                                                                                                Handshake
        Extension: key_share (len=36)
       > Extension: supported versions (len=2)
+ QUIC IETF
     [Packet Length: 1033]
     1... .... = Header Form: Long Header (1)
     .1. . . . . . = Fixed Bit: True...10 .... = Packet Type: Handshake (2)
     \ldots 00.. = Reserved: 0
     \ldots ... \ldots = Packet Number Length: 1 bytes (0)
     Version: 1 (0x00000001)
     Destination Connection ID Length: 20
                                                                                                               Encrypted 
     Destination Connection ID: 9463b9d6695a7b2d189da2871fc255977bc7c6f8
     Source Connection ID Length: 20
     Source Connection ID: 78015def011d1adf3af94c44067955dd4d52fc70
     Lenath: 984
                                                                                                               Extensions
     Packet Number: 0
     Payload: aebbcd5e92bcc899017e280cf5706cea6976ccd9ef2f41269e7d94898071239d1b32264
  - TLSv1.3 Record Laver: Handshake Protocol: Multiple Handshake Messages
       Frame Type: CRYPTO (0x0000000000000000)
       Offset: 0
       Length: 963
       Crypto Data
     + Handshake Protocol: Encrypted Extensions
          Handshake Type: Encrypted Extensions (8)
          Length: 105
                                                                                                               ALPNExtensions Length: 103
        Extension: application_layer_protocol_negotiation (len=5)
            Type: application_layer_protocol_negotiation (16)
            Length: 5
            ALPN Extension Length: 3
          - ALPN Protocol
               ALPN string length: 2
                                                                                                                                                  26
```
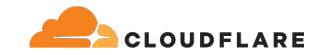

## **Decrypted post-handshake QUIC and HTTP/3**

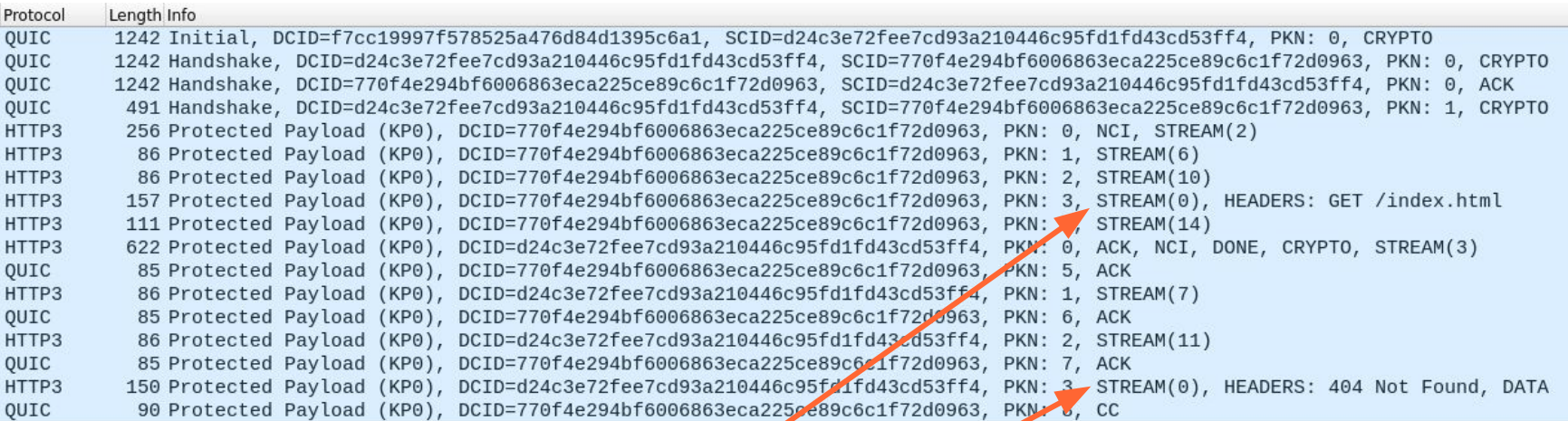

## HTTP GET /index.html request

HTTP 404 response

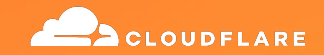

# 66

# **Something broke and I have no idea why"**

Firstname Lastname Position Title, Company Name

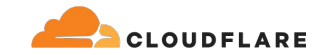

## **CONNECTION\_CLOSE and error codes**

### QUIC provides explicit close using a CONNECTION\_CLOSE frame.

<https://github.com/LPardue/sreconemea2023/blob/main/localhost-0-streams-uni.pcapng>

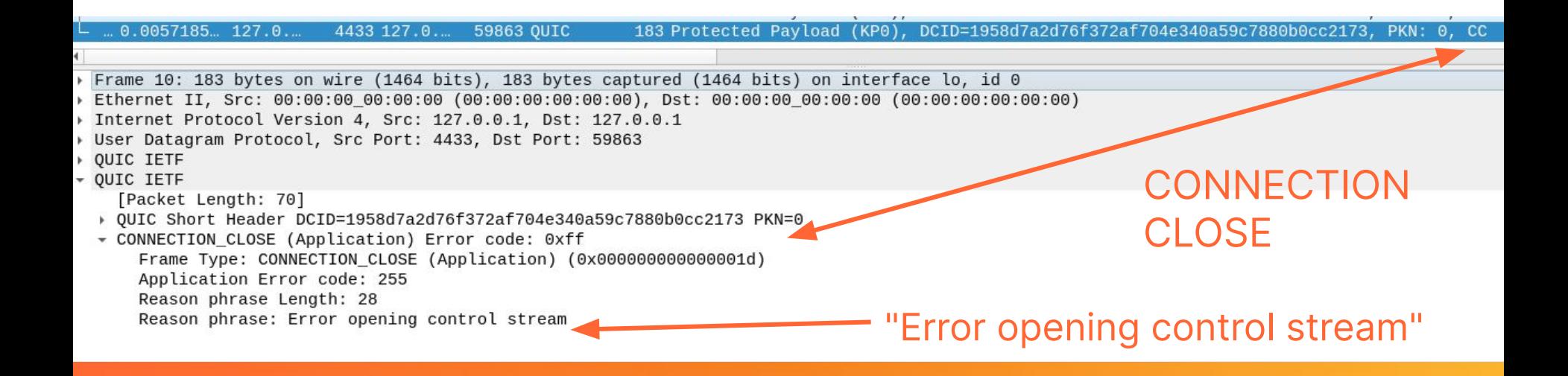

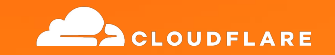

# **The best thing about QUIC…**

# **Connection Identifiers!!!11!**

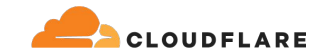

# CIDs

Whether the packets are encrypted or not, connection IDs are visible. And they can be used for traffic steering / load balancing.

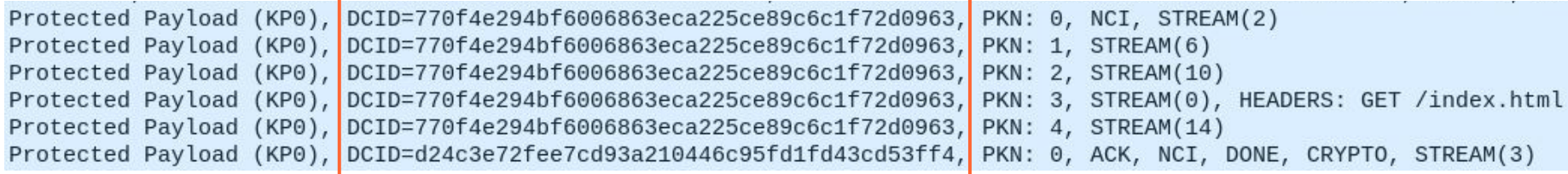

Client  $\rightarrow$  Server DCID: 770f4e294bf6006863eca225ce89c6c1f72d0963

Server→ Client DCID: d24c3e72fee7cd93a210446c95fd1fd43cd53ff4

<https://datatracker.ietf.org/doc/html/draft-ietf-quic-load-balancers>

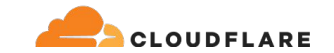

# **Streams (the second-best thing)**

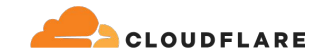

## **QUIC Streams**

One of the superpowers is stream multiplexing and concurrency:

- Streams are a lightweight, ordered, and reliable byte stream.
- Can be between 0 and  $2^{62}$ -1 bytes long.
- Can be created by either client or server.
- Are flow controlled.
- Can be terminated without breaking the connection using RST\_STREAM.
- Can have termination requested using STOP\_SENDING.
- Are not globalling ordered. Loss or reording independence.
- Have concurrency limits placed on them by Transport Parameters and MAX\_STREAMS.

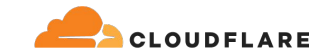

## **QUIC Stream IDs and Types**

- Unidirectional or bidirectional.
- Each stream has a unique identifier within a connection.
	- 62-bit integer (0 to  $2^{62}$ -1)
- Least significant bit (0x01) identifies the initiator of the stream - client or server.
- Second least significant bit  $(0 \times 02)$ distinguishes between bidirectional and unidirectional.

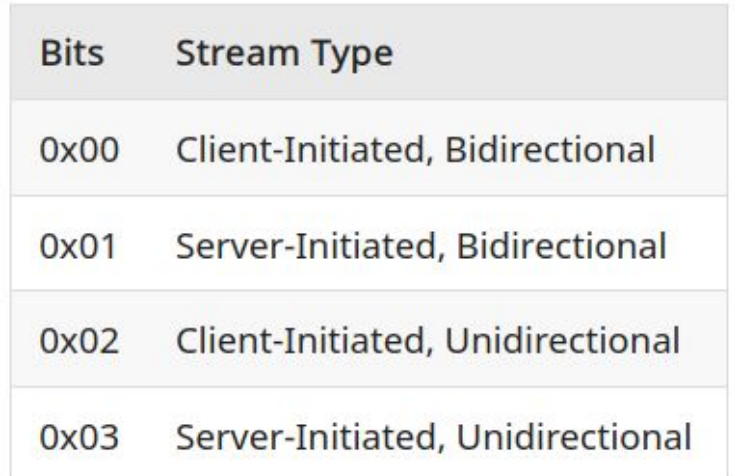

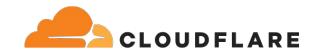

## **Applications have to decide how streams are used**

QUIC provides streams as a **transport service** but has no opinion how they are used.

Application mappings like HTTP/3 [\(RFC 9114](https://www.rfc-editor.org/rfc/rfc9114.html)) or DNS over QUIC [\(RFC 9250](https://www.rfc-editor.org/rfc/rfc9250.html)) describe how application-level concepts messages utilise QUIC streams.

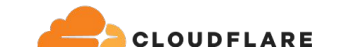

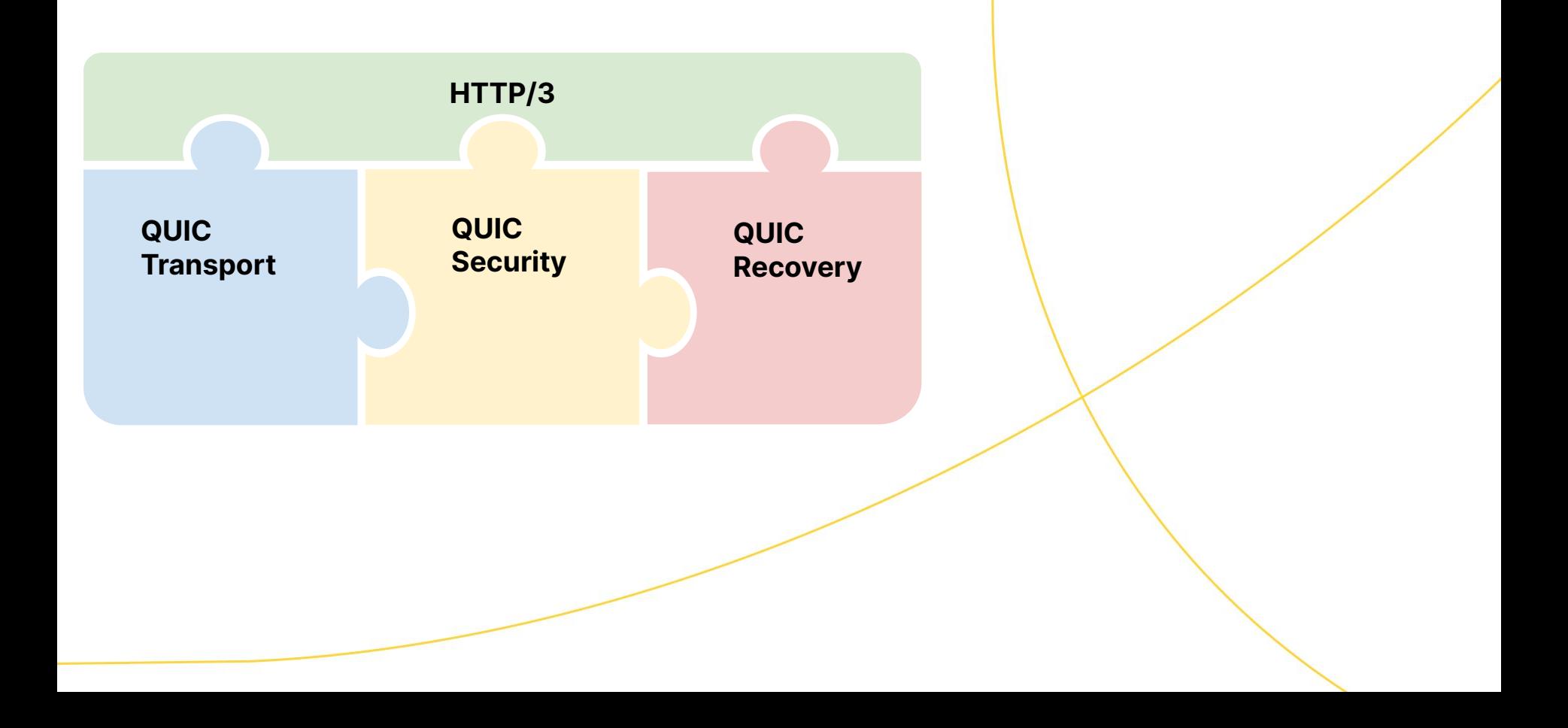

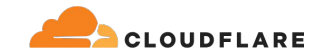

## **HTTP/3 and its stream usage**

HTTP is a request/response protocol that requires a reliable delivery beneath it.

HTTP/3 is the **application-mapping** of HTTP semantics to QUIC transport services.

**Client-initiated bidirectional** streams are always used for request and response exchanges.

**Client- and server-initiated unidirectional** streams have a type, conveyed in the first byte(s) of the stream. Used for control channels.

HTTP/3 defines its own framing layer on top of QUIC. HTTP/3 frames are sent on QUIC streams.

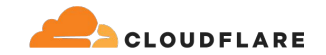

## **Framing and packetization**

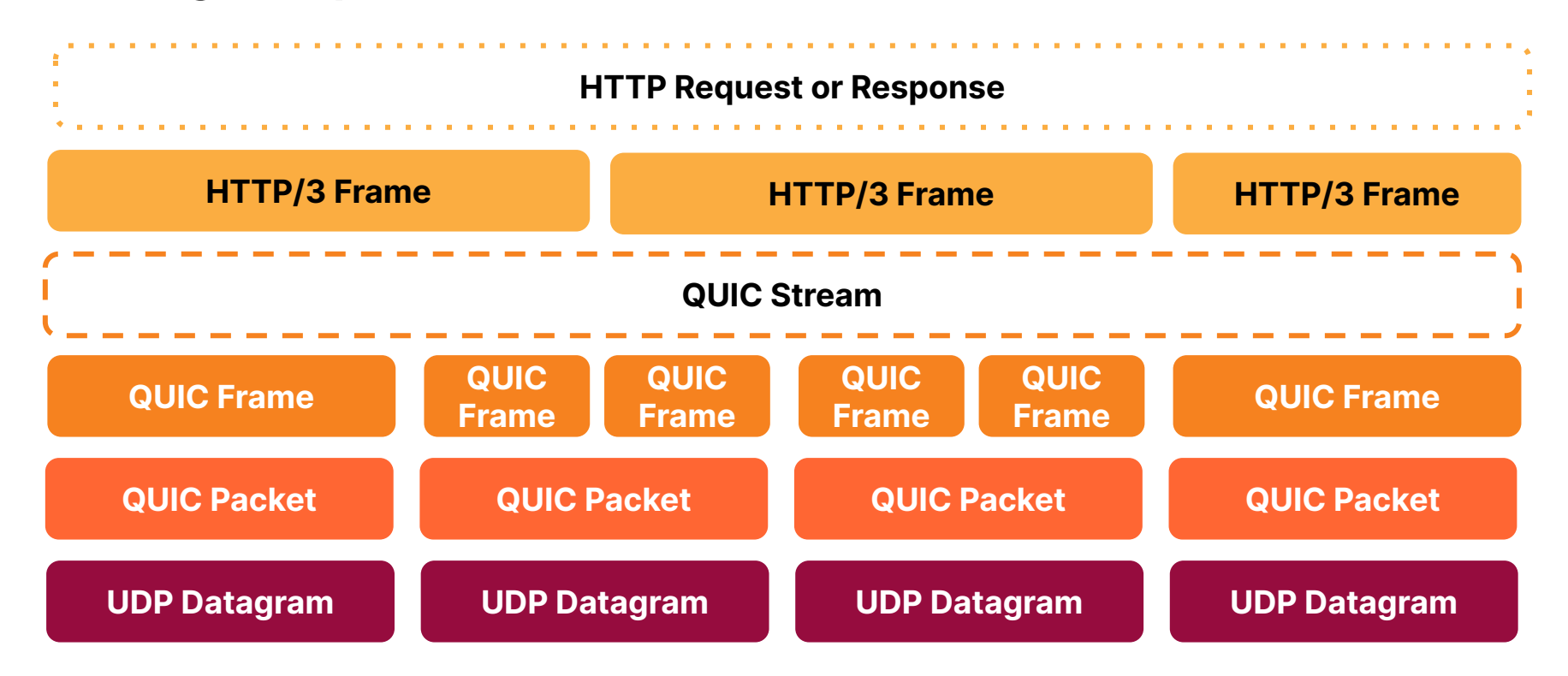

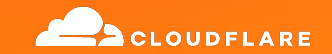

# **Unreliable datagrams (the third-best thing)**

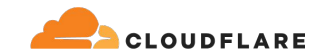

# **QUIC reliability and Datagrams**

- QUIC can detect loss.
- Only reliable things are retransmitted.
- Packets are **never** retransmitted.
	- Restransmitted data is reframed and repacketized.
- Streams are always reliable.
- Sometimes application data doesn't need reliability.
- [RFC 9221](https://www.rfc-editor.org/rfc/rfc9221.html) Datagram Extension.
- DATAGRAM frames **must** fit entirely inside a QUIC packet.

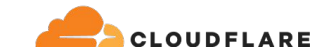

# **Over, under, around, and through**

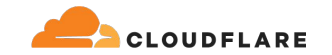

## **Tunneling other protocols**

- **•** HTTP traditionally runs over TCP
- CONNECT method
	- End-to-end TLS over a forward proxy (e.g. corporate proxy)

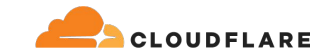

## **CONNECT**

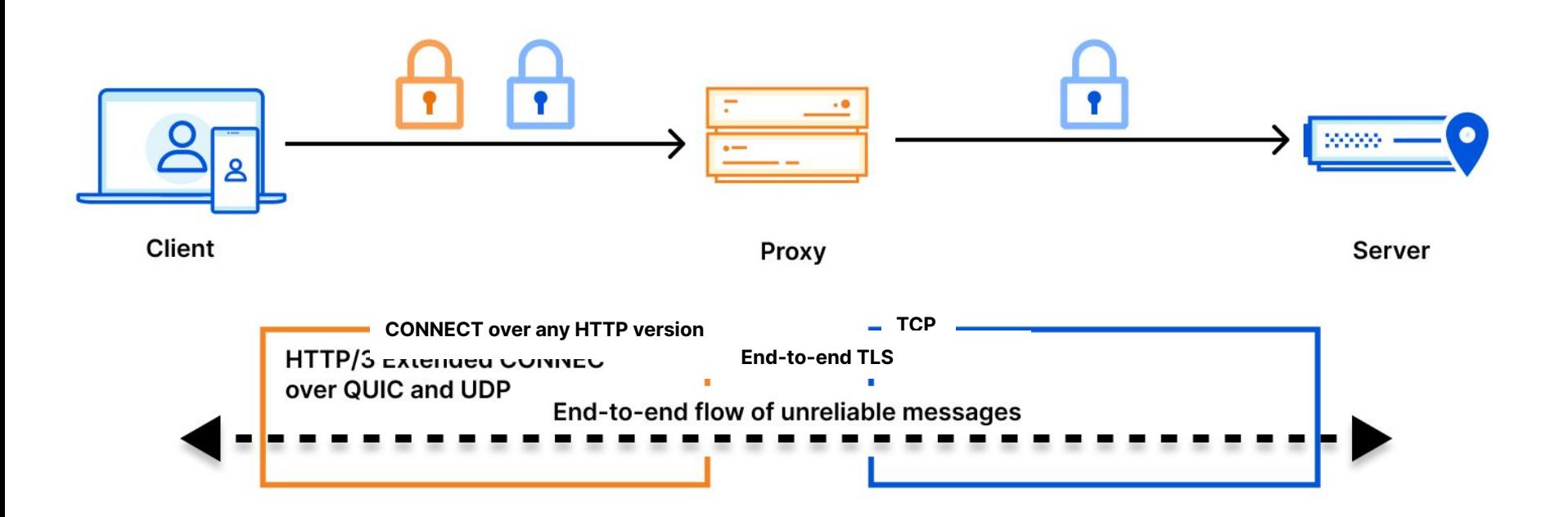

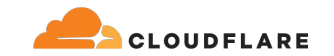

# **CONNECT(-UDP)**

- We put HTTP over UDP
- So why not put UDP over HTTP?
	- **IETF MASQUE Working Group chartered**
- But HTTP doesn't have the notion of unreliable data.
- So first, HTTP datagrams [RFC 9297](https://datatracker.ietf.org/doc/rfc9297/)
	- How to use QUIC DATAGRAMS for HTTP
- Then extend CONNECT - [RFC 9298](https://datatracker.ietf.org/doc/rfc9298/)
	- How to associate a logical flow of atomic messages with an HTTP request

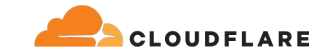

# **CONNECT(-UDP)**

:method = CONNECT :protocol = connect-udp :scheme = https :path = /target.example.com/443/ :authority = proxy.example.com

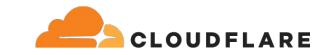

# **CONNECT(-UDP)**

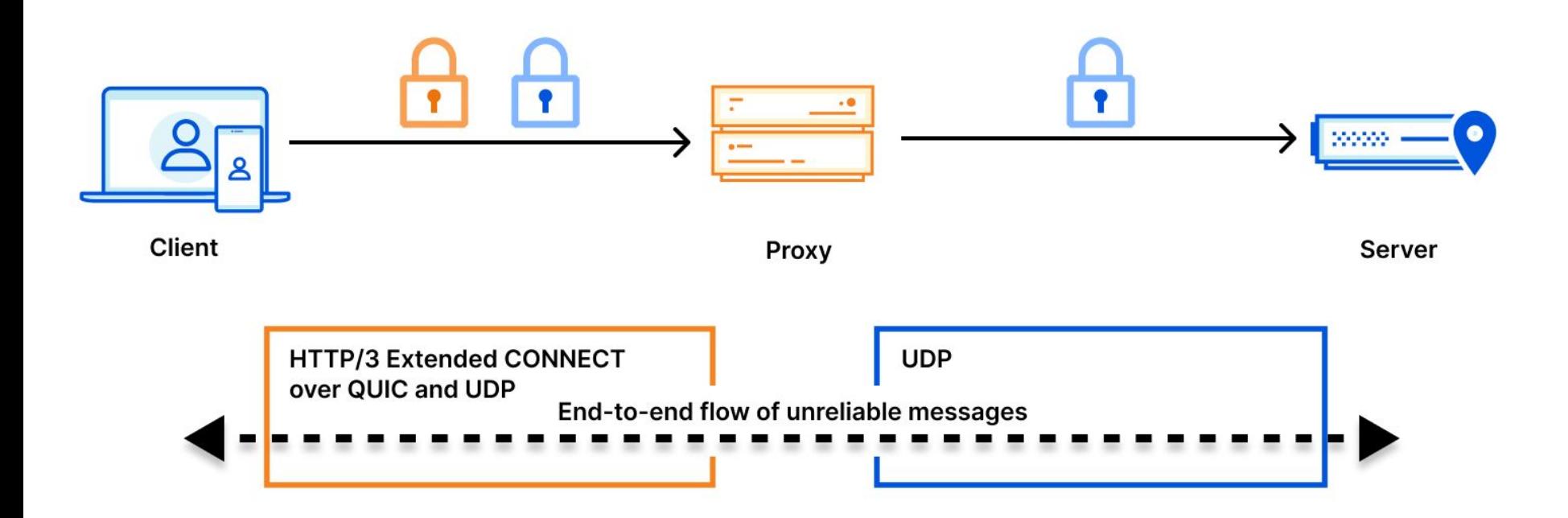

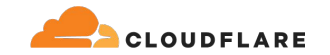

## **Anatomy of encapsulation**

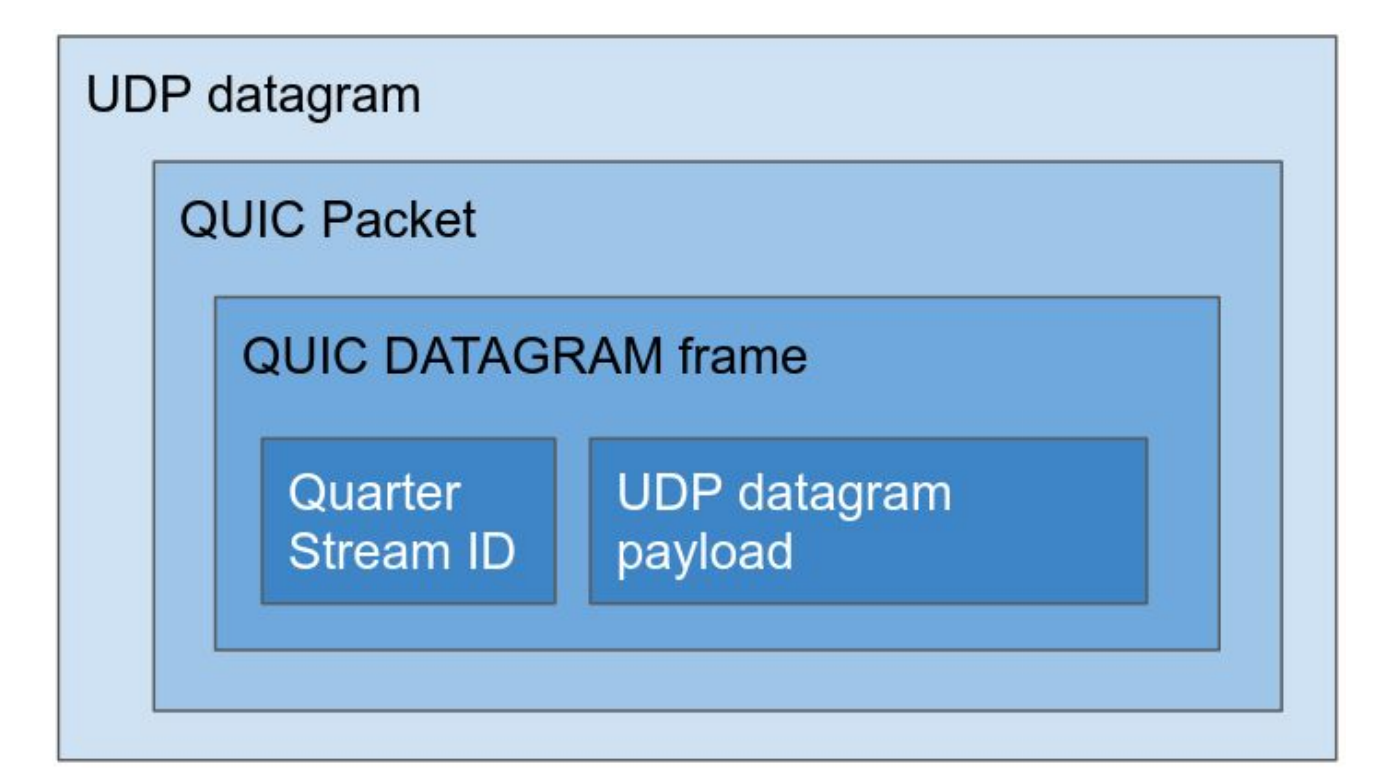

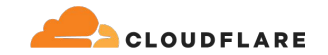

## **QUIC over QUIC framing and packetization**

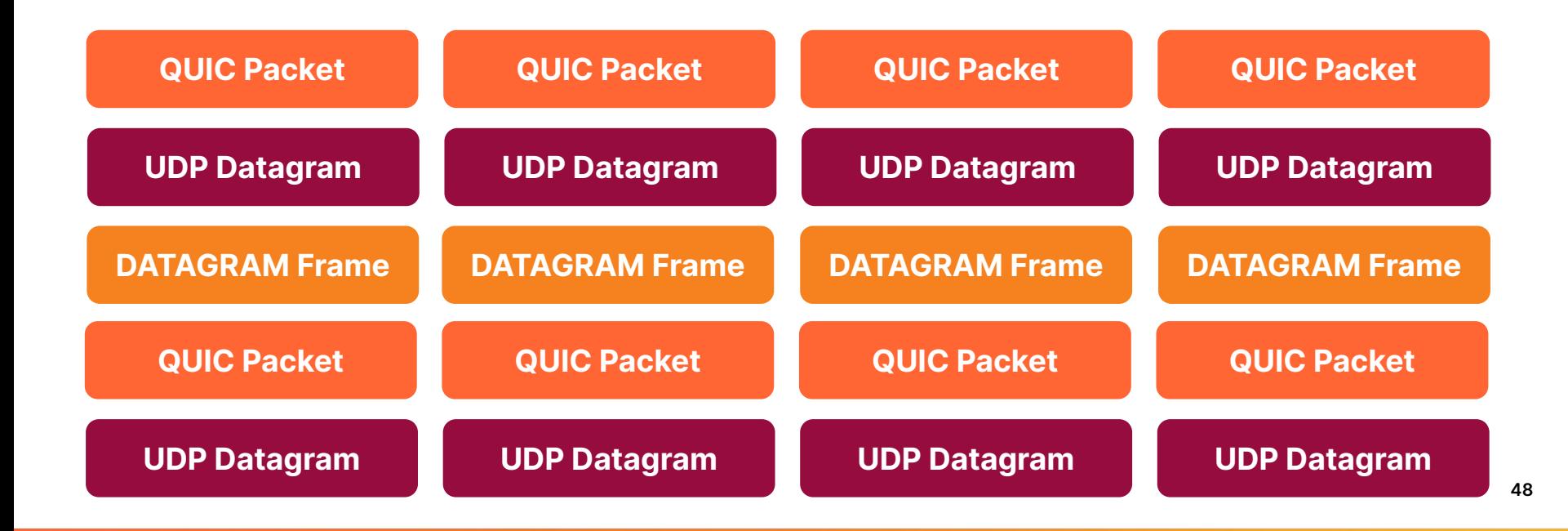

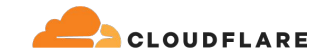

## **Nested tunneling**

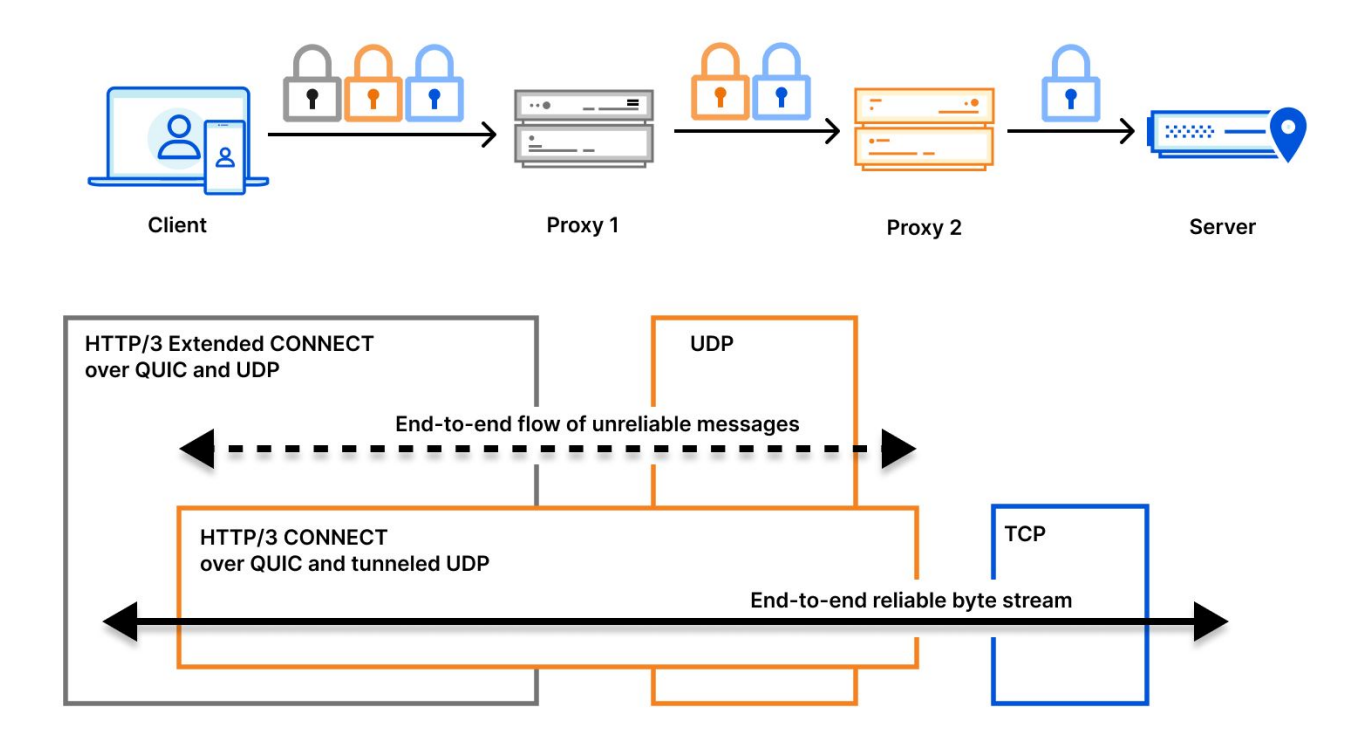

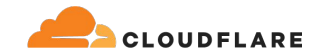

# **TLS over QUIC over QUIC framing and packetization**

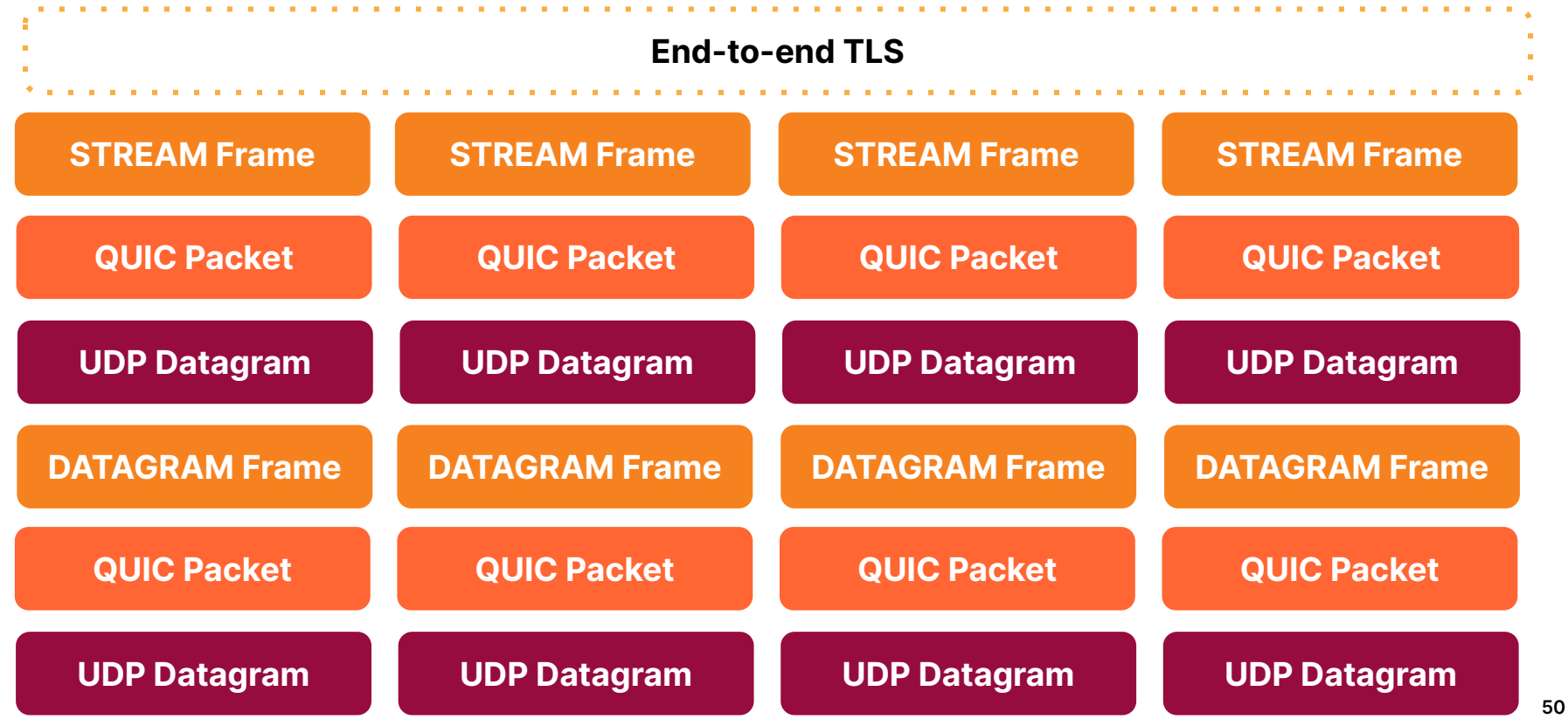

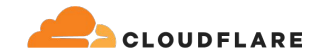

# **Unpacking, unwrapping, and wrapping up**

- QUIC is a secure transport protocol.
- A single connection can multiplex reliable streams and unreliable datagrams.
- Application mappings define how streams or datagrams get used.
	- You can define these fairly simply for own use cases.
- ALPN negotiates application protocol.

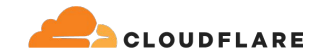

# **Unpacking, unwrapping, and wrapping up**

- Without keys or logs you can't see what is happening
- With keys or logs, you still need to understand the finer details
- Everything is fixable with a layer of abstraction.
	- Rather than define a new application mapping, define how to extend a protocol to carry your protocol.

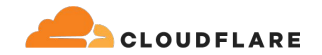

# QUIC is QUIC

# HTTP/3 is HTTP/3

# The power, is yours

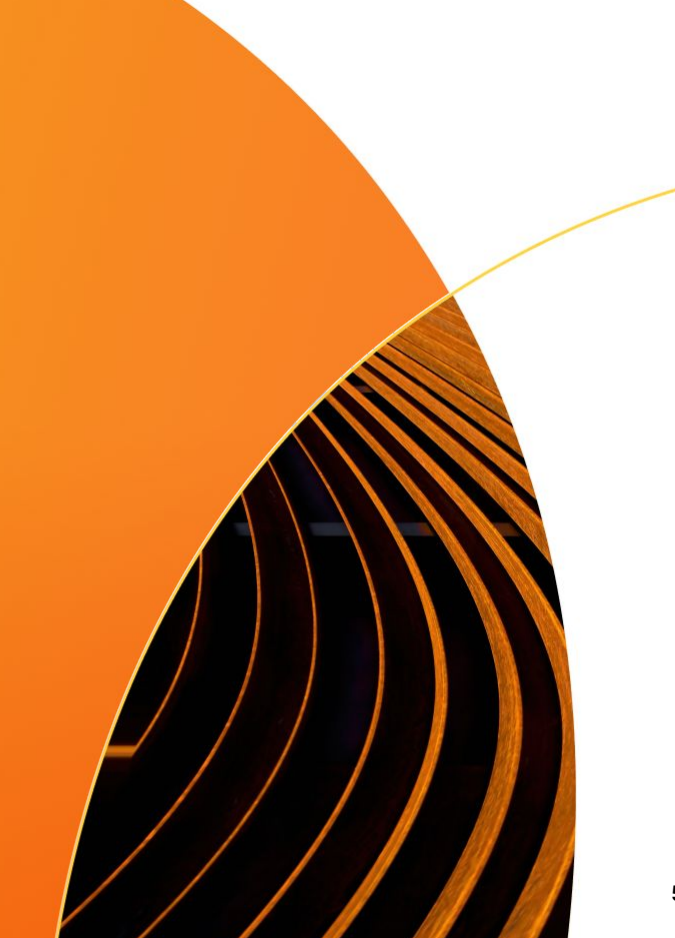

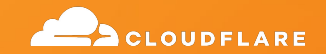

# **Thank you for your time**

**Lucas Pardue** Senior Software Engineer, Cloudflare QUIC Working Group Co-chair, IETF

©2023 Cloudflare Inc. All rights reserved. The Cloudflare logo is a trademark of Cloudflare. All other company and product names may be trademarks of the respective companies with which they are associated.